# Simple Two-Way Direct Loss Measuren Procedure

*draft-gandhi-ippm-simple-direct-loss-00*

*Rakesh Gandhi - Cisco Systems (rgandhi@cisco.com) - Presenter Clarence Filsfils - Cisco Systems (cfilsfil@cisco.com) Daniel Voyer - Bell Canada (daniel.voyer@bell.ca) Mach(Guoyi) Chen - Huawei (mach.chen@huawei.com) Bart Janssens - Colt (Bart.Janssens@colt.net) Stefano Salsano - Universita di Roma "Tor Vergata" (stefano.salsano@uniroma2.it)*

## Agenda

- Requirements and Scope
- Summary
- Next Steps

# Requirements and Scope

Requirements:

- Direct Loss Measurement (DLM) for accurate data packet loss
- Support Alternate-Marking Method (AMM) [RFC8321]
- High scale for number of sessions and faster packet loss detection interval
	- § Support hardware-based counter update for P2P links/circuits

Goals:

- Avoid maintaining each test session on Session-Reflector
- Avoid control protocol for signaling dynamic parameters

Scope:

■ Follow STAMP [RFC8762] approach

### Alternate Marking Method for Packet Loss

- RFC 8321 Alternate-Marking Method for Passive and Hybrid Performance Monitoring
- RFC 8957 Synonymous Flow Label Framework

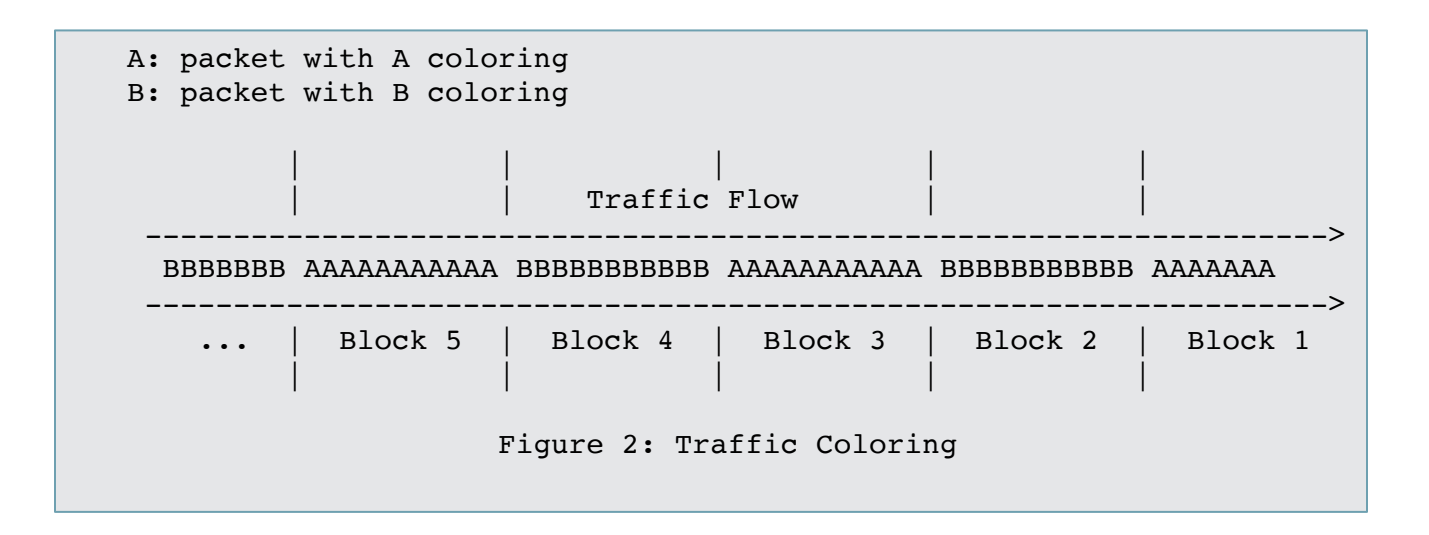

#### Method 1: STAMP Test Packets with Direct Measurement TLV

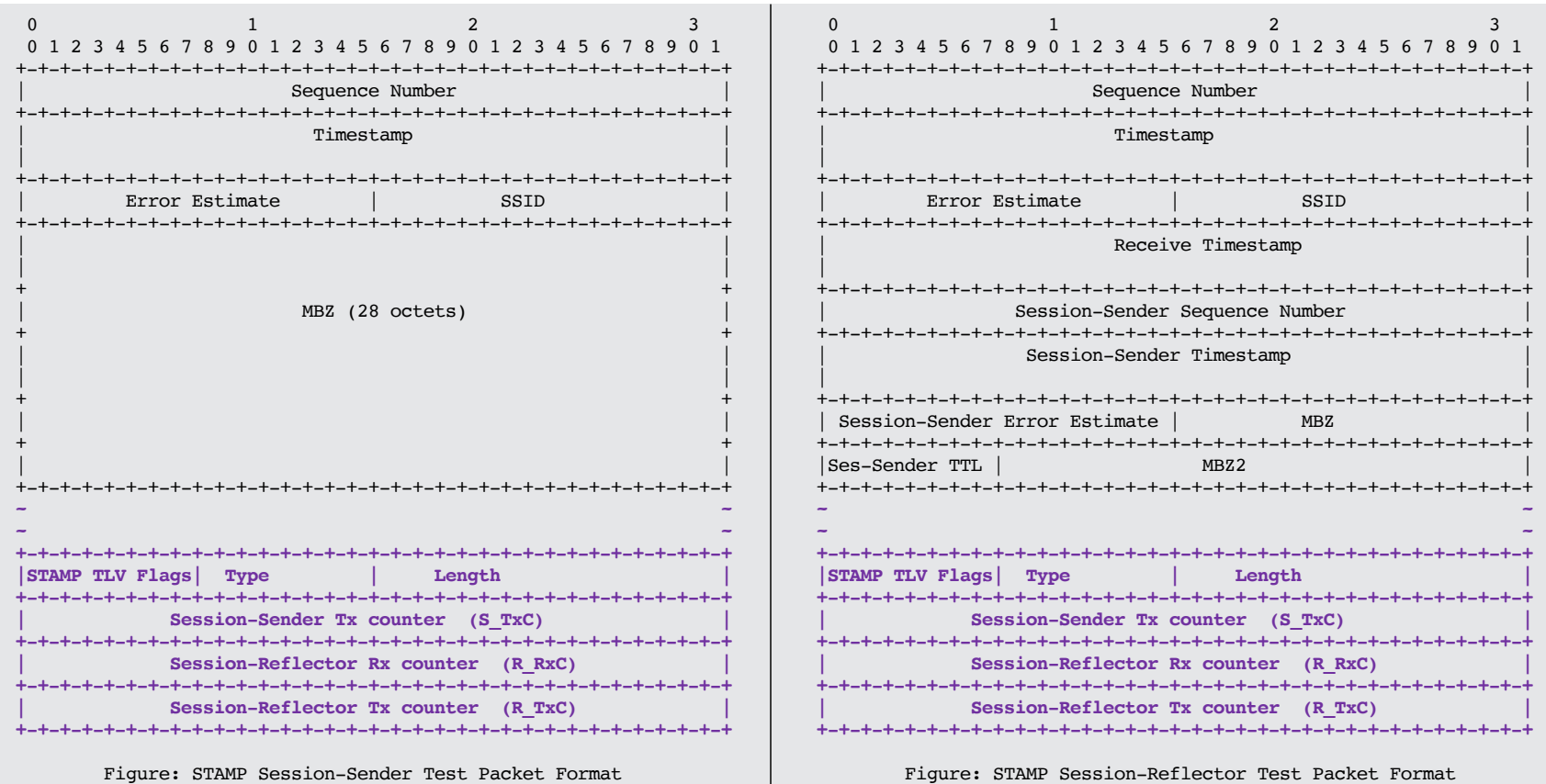

#### Method 2: Direct Loss Measurement Probe Packet for Data Packet Loss Detection

- Base Direct Loss Measurement probe packet format defined
	- Hardware efficient counter updating
		- Well-known locations for traffic counters
	- Block number of the counters for alternate-marking method [RFC8321]
	- Traffic class of the counters for per class packet loss
	- 32-bit and 64-bit Packets and Bytes counters
- DLM probe packet format is also defined for authenticated mode
- User-configured destination UDP Port is used for identifying DLM probe packets (different than port 862 and the port used by STAMP)
- Sequence Number allows to monitor DLM session state, out of order probe packets and probe packet drops
- Flags
	- X set to 1 for 64-Bit Counter, set to 0 for 32-Bit Counter
	- B set to 1 for Byte Counter, set to 0 for Packet Counter
	- T set to 1 for Sender-DSCP scoped Counter

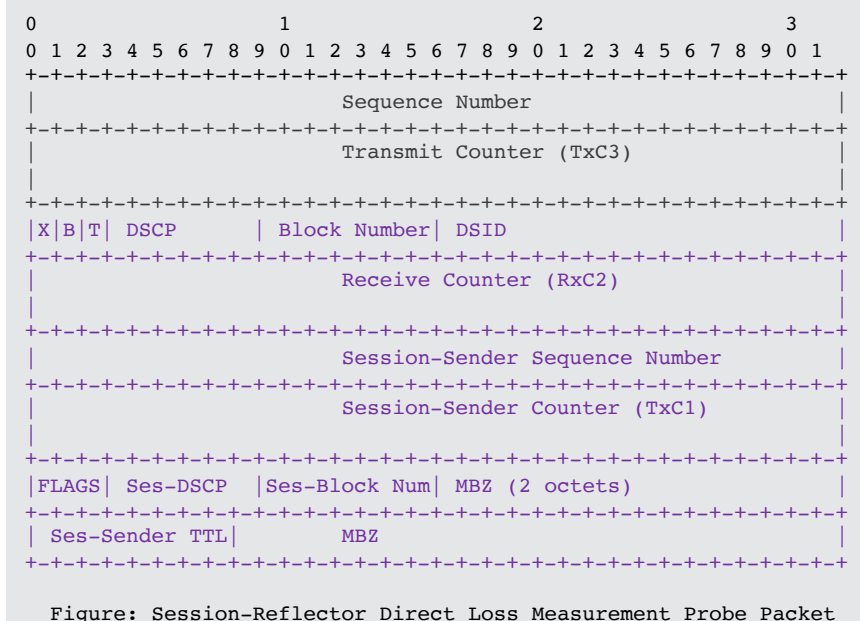

#### Direct Measurement TLV vs. Direct Loss Measurement Probe Packet

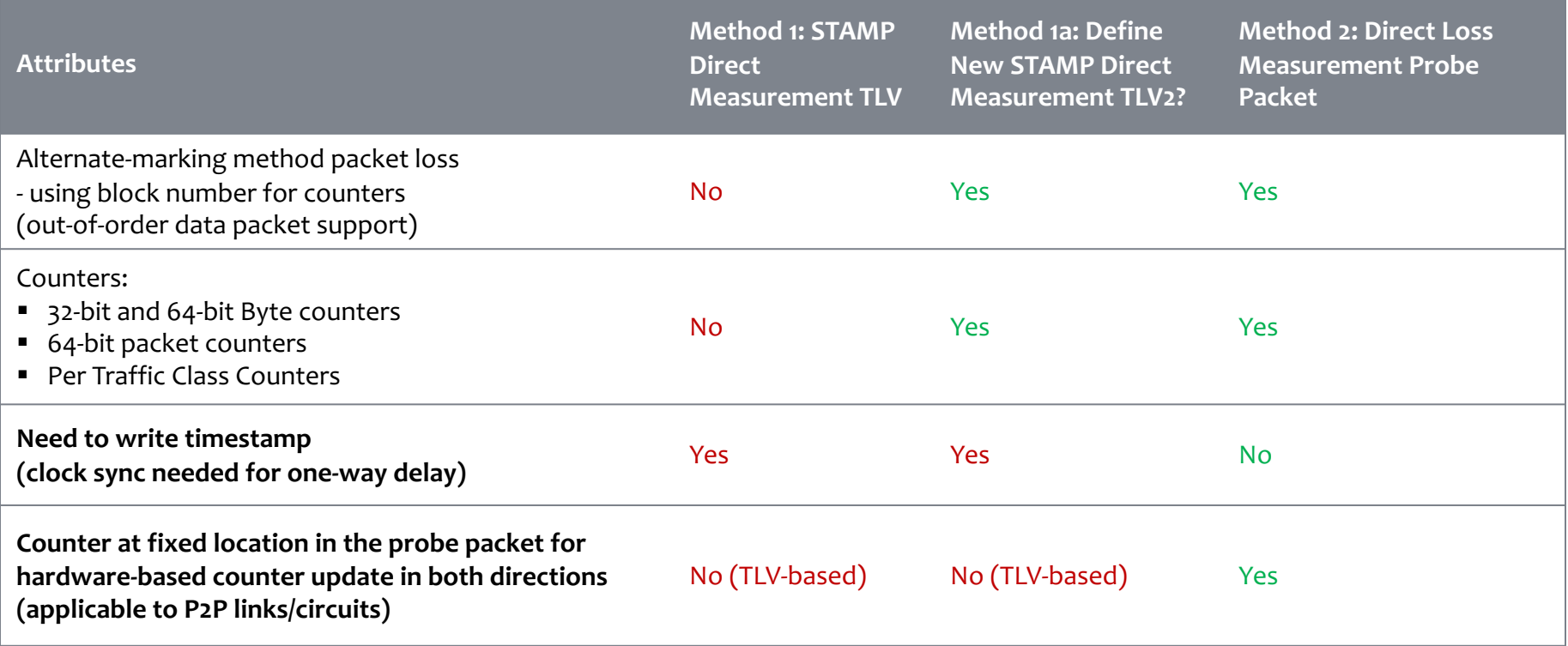

### Data Packet Loss Calculation

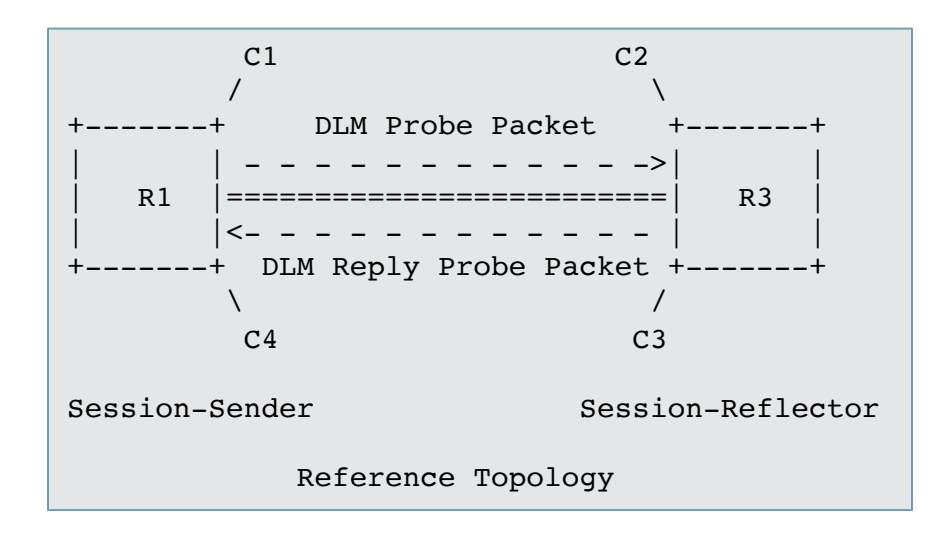

- Using the Counters C1, C2, C3 and C4 as per reference topology, from the  $n<sup>th</sup>$  and  $(n-1)<sup>th</sup>$  Direct Loss Measurement probe packets.
	- Transmit Loss TxL[n-1, n] =  $(C1[n] C1[n-1]) (C2[n] C2[n-1])$
	- Receive Loss RxL[n-1, n] =  $(C3[n] C3[n-1]) (C4[n] C4[n-1])$
- When using Alternate-Marking Method, all Counters used for the loss calculation belongs to the same Block Number, as described in Section 3.1 of [RFC8321].

### Next Steps

- Welcome your comments and suggestions
- Requesting IPPM WG adoption
- Define New STAMP Direct Measurement TLV2?

# Thank you